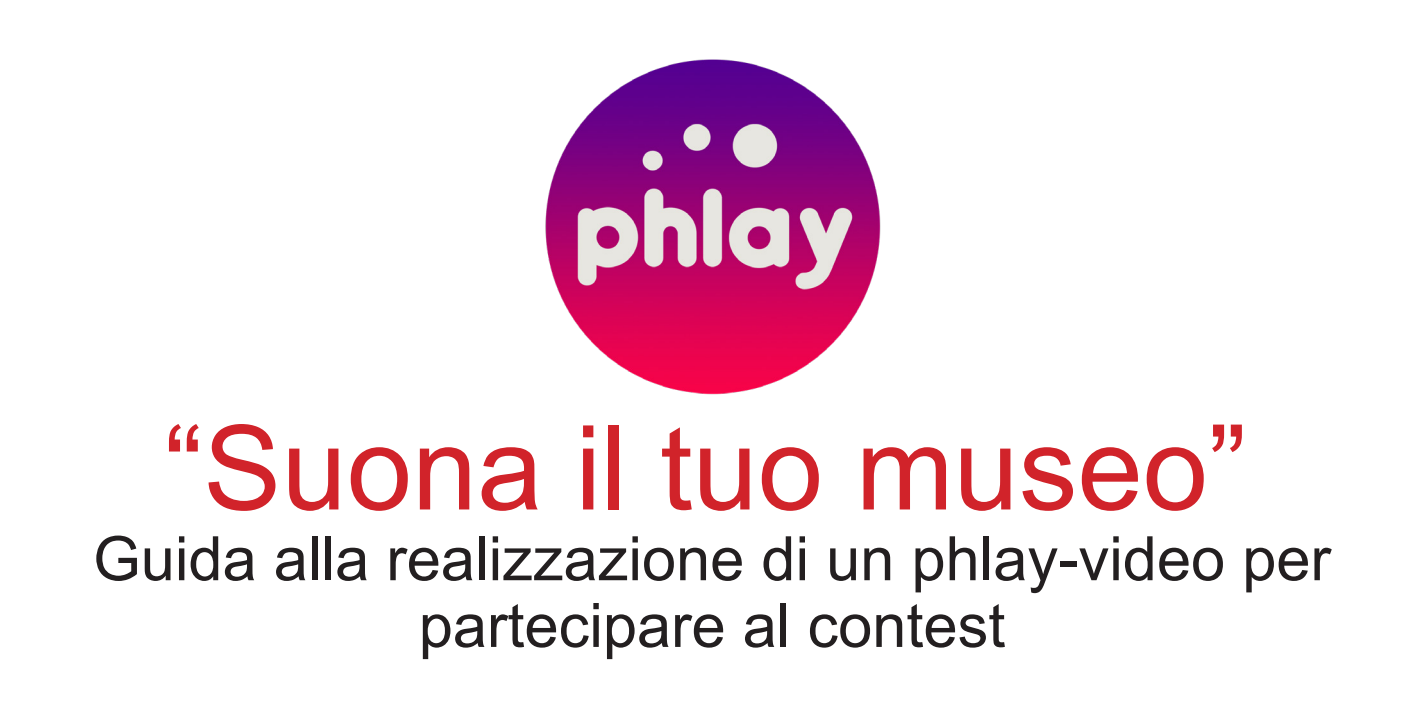

Installata l'app, clicca sul banner promozionale di Musei in Musica che compare sulla home

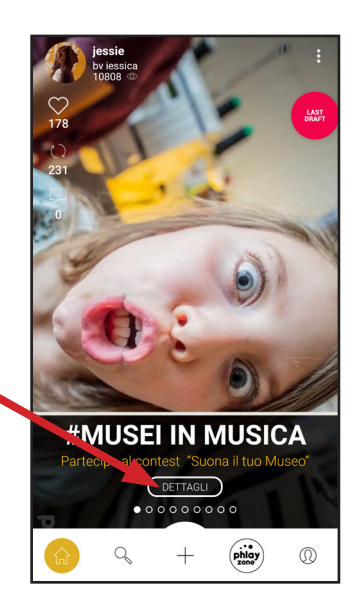

Clicca su questo tasto per scaricare il pacchetto "Musei in Musica 2017"

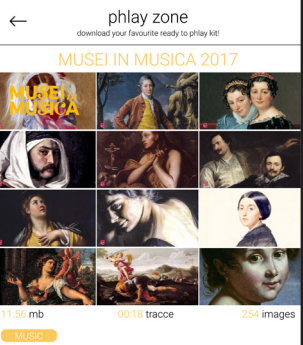

al contest SUONA I al contest Soon<br>questo phlay pack "Mused immagini live della tua<br>no a venerdì 15 Dicembre della tua sera Premi su start e attendi il countdown di 3 secondi

Premi quest'icona per cambiare la musica -

Premi quest'icona per aggiungere immagini

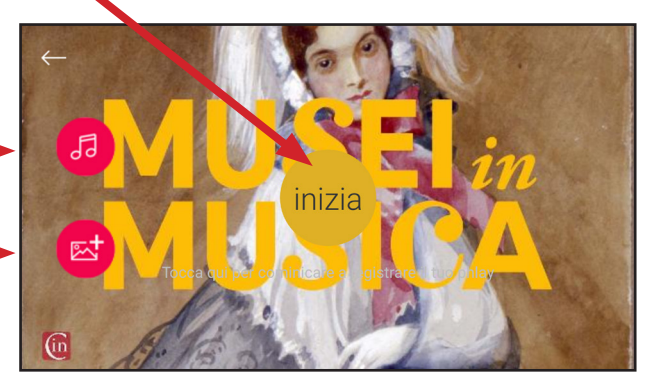

Partirà la musica e cliccando su questi tasti potrai "suonare il pacchetto " : scorri le immagini in avanti ed indietro sincronizzando in tempo reale musica e immagini .

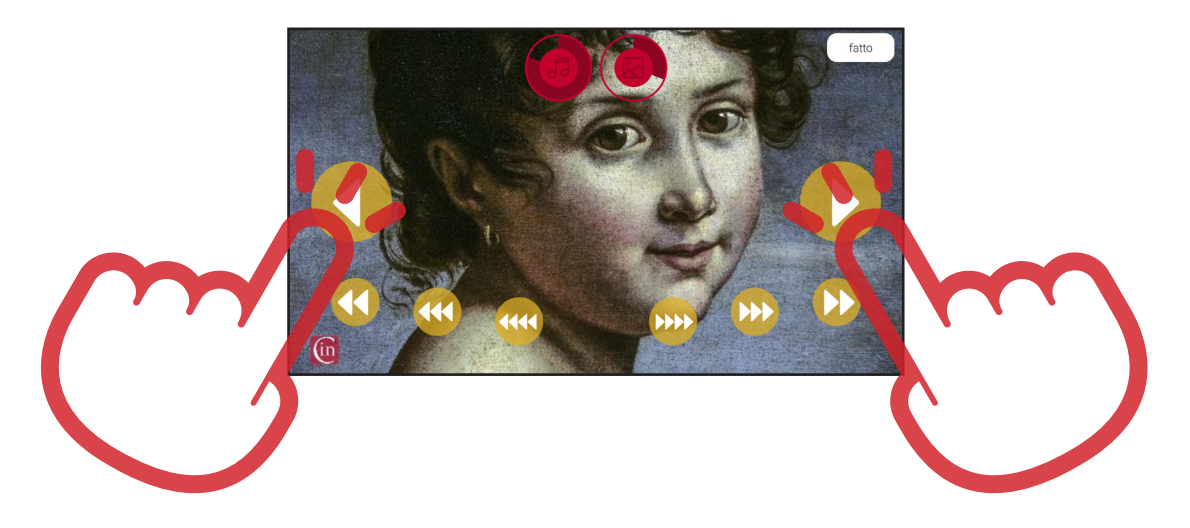

Se il risultato ti soddisfa premi su "salva " e partirà la generazione del video

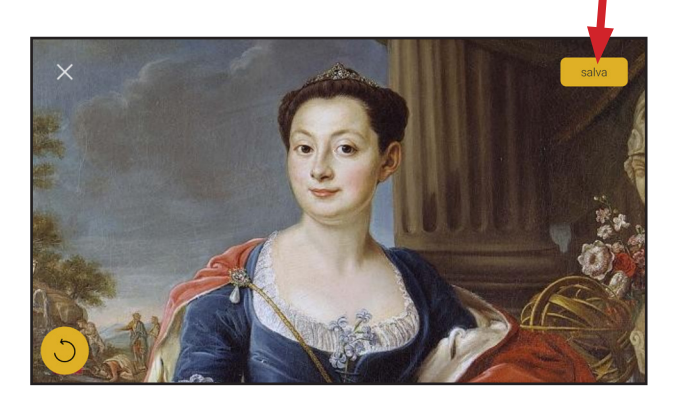

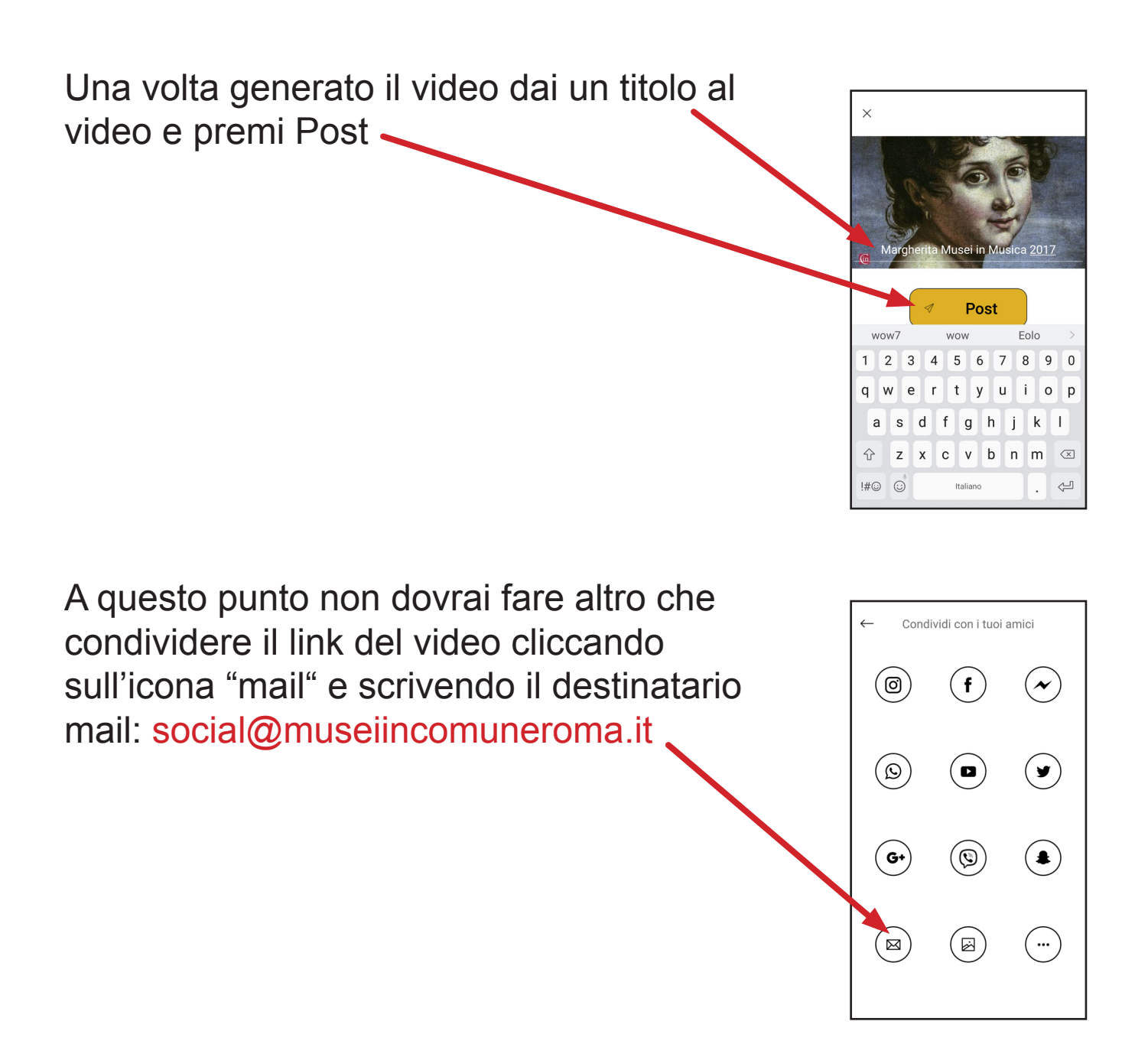

Da sabato 9 fino a venerdì 15 dicembre 2017 è possibile inviare i link di phlay-video girati a social@museiincomuneroma.it. Chi ottiene più like sulla pagina Facebook @MuseiInMusicaRoma vince l'ingresso ai musei o alle mostre del sistema dei musei civici.

Per informazioni e per conoscere il programma aggiornato: www.museiincomuneroma.it